Федеральное агентство по техническому регулированию и метрологии Федеральное государственное унитарное предприятие «Уральский научно-исследовательский институт метрологии» (ФГУП «УНИИМ»)

 $\sim$   $\approx$ 

УТВЕРЖДАЮ

Директор ФГУП «УНИИМ»

С.В. Медведевских aupend 2019 r.  $\rightarrow$ 

# ГОСУДАРСТВЕННАЯ СИСТЕМА ОБЕСПЕЧЕНИЯ ЕДИНСТВА **ИЗМЕРЕНИЙ**

# Твердомеры универсальные NOVOTEST T

МЕТОДИКА ПОВЕРКИ

MII 08-261-2019

г. Екатеринбург 2019

### ПРЕДИСЛОВИЕ

## 1 РАЗРАБОТАНА:

 $\widetilde{E}$ 

 $\bar{E}_j$ 

Федеральным государственным унитарным предприятием «Уральский научно-исследовательский институт метрологии» (ФГУП «УНИИМ»)

2 ИСПОЛНИТЕЛИ Вед. инженер лаб. 261 Инженер I кат. лаб. 261

Цай И.С., Клюшина А.М.

З УТВЕРЖДЕНА ФГУП «УНИИМ»

<u>«16 » апреде</u> 2019 г.

4 ВВЕДЕНА ВПЕРВЫЕ

# СОДЕРЖАНИЕ

 $\hat{\mathbf{r}}_i$  ,  $\hat{\mathbf{r}}_i$ 

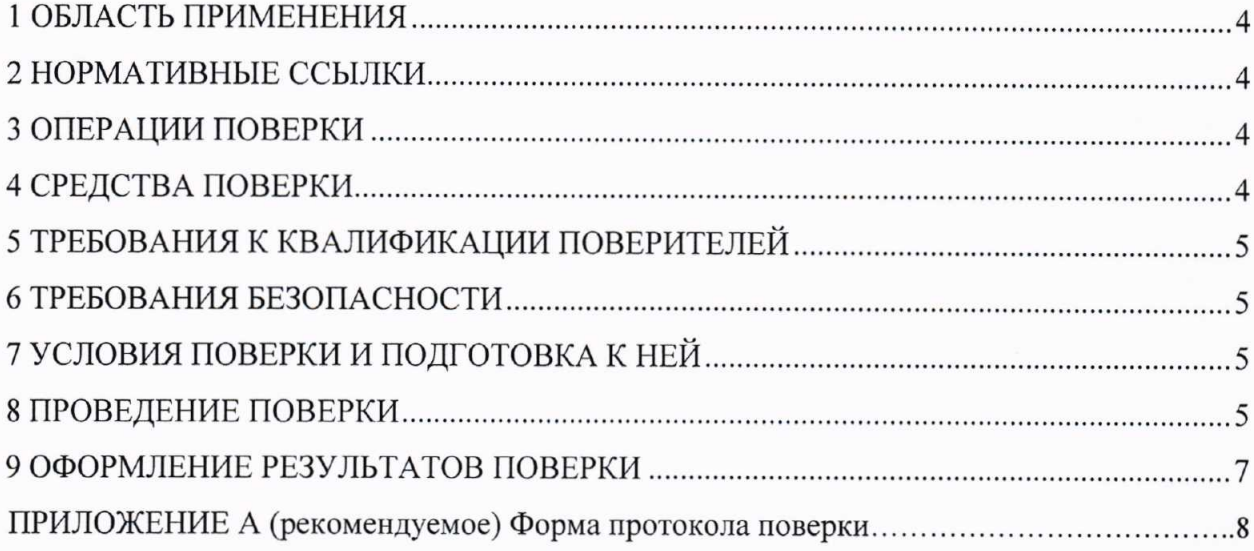

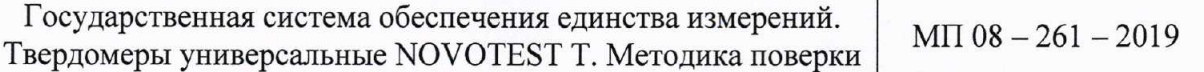

Дата введения в действие: « (6 » 0-2019 г.

#### 1 ОБЛАСТЬ ПРИМЕНЕНИЯ

Настоящая методика поверки (далее - МП) распространяется на твердомеры универсальные **NOVOTEST** твердомеры), T (далее производства  $\overline{\phantom{a}}$ ООО "НТЦ "Промтехнологии", г. Санкт-Петербург, предназначенные для измерений твердости металлов и сплавов по шкалам Роквелла, Бринелля и Виккерса.

Настоящая МП устанавливает процедуру первичной и периодической поверок твердомеров.

Интервал между поверками - один год.

### 2 НОРМАТИВНЫЕ ССЫЛКИ

В настоящей МП использованы ссылки на следующие документы:

- Приказ Минпромторга РФ № 1815 от 02.07.2015 г. «Об утверждении Порядка проведения поверки средств измерений, требования к знаку поверки и содержанию свидетельства о поверке» с изменениями, вносимыми Приказом Минпромторга РФ № 5329 от 28.12.2018 г. «О внесении изменений в приказ Министерства промышленности и торговли Российской Федерации от 2 июля 2015 г. № 1815»;

- ГОСТ 9031-75 Меры твердости образцовые. Технические условия.

### 3 ОПЕРАЦИИ ПОВЕРКИ

3.1 При проведении поверки твердомеров выполняют операции согласно таблице 1. Таблица 1 - Операции поверки

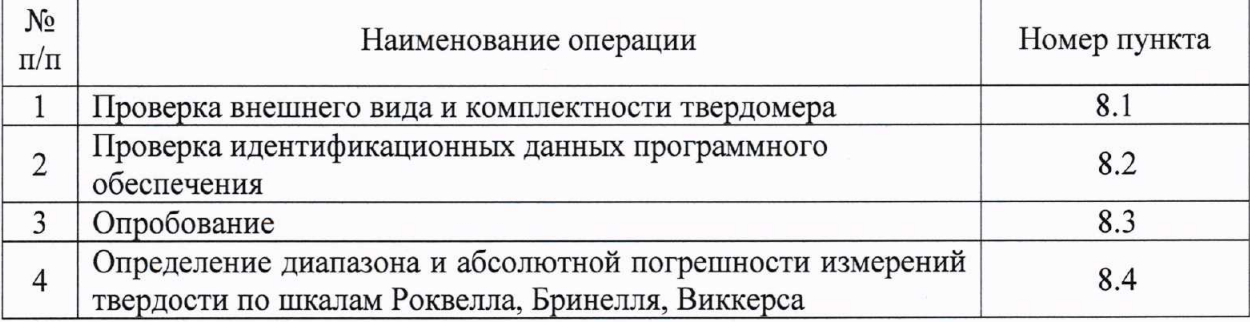

3.2 Если при выполнении той или иной операции выявлено несоответствие установленным требованиям, поверка приостанавливается, выясняются и устраняются причины несоответствия, после этого повторяется поверка по операции, по которой выявлено несоответствие.

3.3 В случае повторного выявления несоответствия установленным требованиям поверку прекращают, выдается извещение о непригодности.

3.4 На основании письменного заявления владельца СИ, оформленного в произвольной форме, допускается проводить поверку отдельных измерительных каналов и (или) отдельных автономных блоков из состава средства измерений для меньшего числа измеряемых величин или на меньшем числе поддиапазонов измерений твердости.

### 4 СРЕДСТВА ПОВЕРКИ

4.1 При проведении поверки применяют следующие средства поверки:

Роквелла, - эталонные меры твердости  $\Pi{\rm O}$ шкалам  $2-\Gamma$ o разряда  $\overline{10}$ ГОСТ 8.064-94:

- эталонные меры твердости шкалам Бринелля,  $2-\Gamma$ o разряда  $\overline{10}$ по ГОСТ 8.062-85;

 $\overline{4}$ 

- термогигрометр, диапазоны измерений относительной влажности (10 - 80) %, температуры (15 - 30) °С, пределы допускаемой абсолютной погрешности измерений  $\Delta$  = ± 2,5 %,  $\Delta$  = ± 0,7 °C.

4.2 При проведении поверки допускается применение средств поверки, не указанных в п. 4.1, обеспечивающих определение метрологических характеристик твердомеров с требуемой точностью.

4.3 Эталоны, применяемые при поверке, должны иметь действующие свидетельства об аттестации, средства измерений - свидетельства о поверке.

# 5 ТРЕБОВАНИЯ К КВАЛИФИКАЦИИ ПОВЕРИТЕЛЕЙ

К проведению поверки допускаются лица из числа специалистов, допущенных к поверке, работающих в организации, аккредитованной на право поверки СИ механических величин, и ознакомившиеся с эксплуатационной документацией на твердомеры и настоящей МП.

## 6 ТРЕБОВАНИЯ БЕЗОПАСНОСТИ

При проведении поверки твердомеров должны соблюдаться требования безопасности согласно 3.1 РЭ

## 7 УСЛОВИЯ ПОВЕРКИ И ПОДГОТОВКА К НЕЙ

При проведении поверки должны соблюдаться следующие условия:

- температура окружающего воздуха, °С

от 18 до 25; 80.

- относительная влажность воздуха, %, не более

### 8 ПРОВЕДЕНИЕ ПОВЕРКИ

## 8.1 Проверка внешнего вида и комплектности твердомера

8.1.1 Электронный блок, датчики, входящие в комплектность твердомера не должны иметь следов коррозии и каких-либо механических повреждений.

8.1.2 Комплектность твердомера должна соответствовать паспорту.

# 8.2 Проверка идентификационных данных программного обеспечения

Проверить идентификационные данные ПО можно при включении твердомера на передней панели электронного блока. Данные на экране должны соответствовать идентификационным данным ПО, приведенным в таблице 2.

Таблица 2 - Идентификационные данные ПО

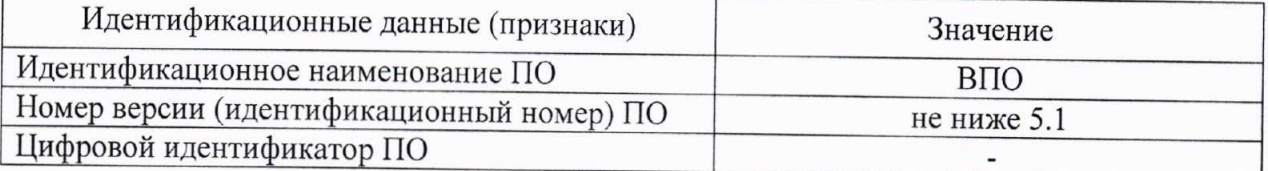

## 8.3 Опробование

8.3.1 Подключить датчик, входящий в комплектность твердомера, согласно 2.2.3 руководства по эксплуатации (далее - РЭ).

8.3.2 Включить твердомер согласно 2.3.2 РЭ.

8.3.3 На мере твердости провести измерения согласно 2.3.4 РЭ для датчиков типа У, согласно 2.3.5 РЭ для датчиков типа Д. На экране электронного блока должно появиться значение твердости меры.

8.4 Определение диапазона и абсолютной погрешности измерений твердости по шкалам Роквелла, Бринелля, Виккерса

8.4.1 Для определения диапазона и абсолютной погрешности измерений твердости

- по шкале HRC выбрать три эталонных меры из диапазонов (25  $\pm$  5) HRC,  $(45 \pm 5)$  HRC,  $(65 \pm 5)$  HRC;

- по шкале НВ выбрать три эталонных меры из диапазонов (100 ± 25) НВ,  $(200 \pm 50)$  HB,  $(400 \pm 50)$  HB;

- по шкале HV выбрать две эталонные меры из диапазонов (450 ± 75) HV,  $(800 \pm 50)$  HV.

8.4.2 На каждую эталонную меру нанести пять отпечатков, располагая их равномерно по всей рабочей поверхности меры. Рассчитать среднее арифметическое.

8.4.3 Определить абсолютную погрешность измерений твердости  $\Delta_i$ , ед. тв. по формуле

$$
\Delta_i = \overline{H}_i - H_{\overline{\mu}i},\tag{1}
$$

где  $\overline{H}_i$  - среднее арифметическое значение твердости, полученное с помощью твердомера, на і-ой эталонной мере, ед. тв.;

 $H_{\text{I}i}$  – действительное значение твердости *i*-ой эталонной меры, ед. тв.

8.4.4 Операции 8.4.2-8.4.3 провести для каждого датчика, входящего в комплектность твердомера.

8.4.5 Абсолютная погрешность измерений твердости по шкалам Роквелла, Бринелля, Виккерса должна находиться в пределах, указанных в таблице 3.

Диапазон измерений твердости соответствует заявленному значению, если погрешность измерений твердости находится в диапазоне допускаемых значений.

Таблица 3 - Диапазоны измерений и абсолютная погрешность измерений твердости по шкалам Роквелла, Бринелля, Виккерса

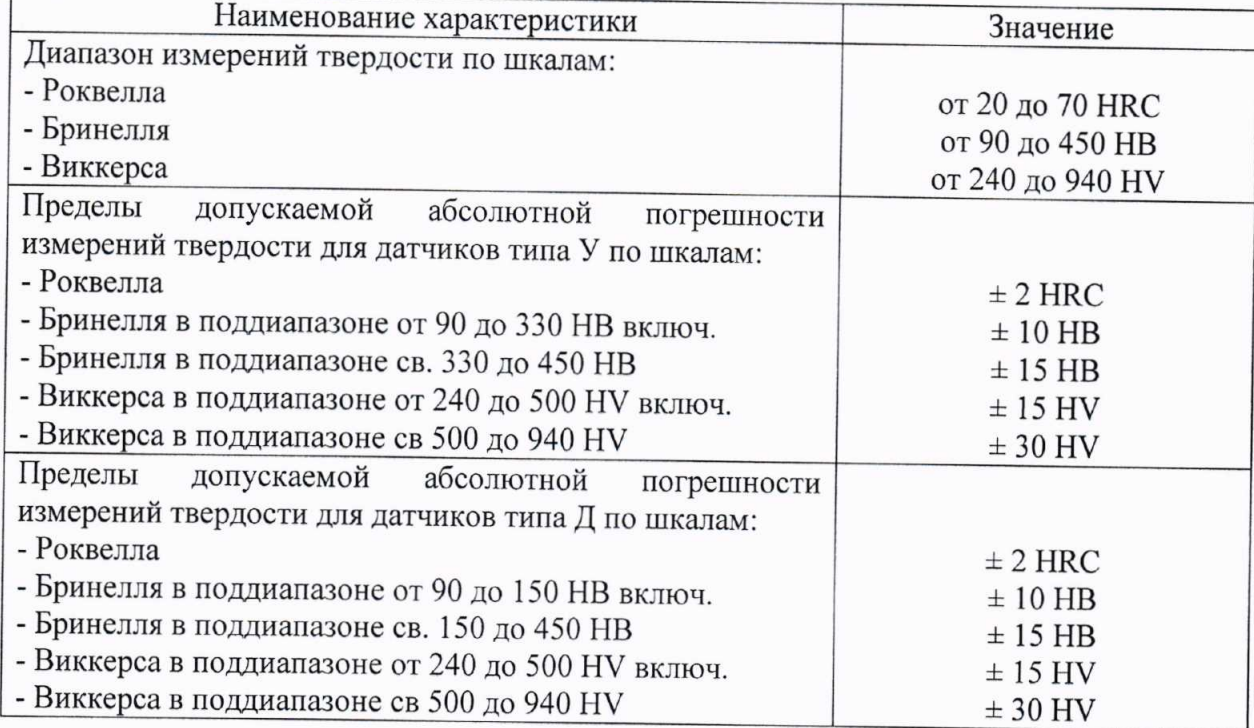

## 9 ОФОРМЛЕНИЕ РЕЗУЛЬТАТОВ ПОВЕРКИ

9.1 Результаты поверки оформляют протоколом, форма протокола поверки приведена в приложении А к настоящей МП.

9.2 Положительные результаты поверки твердомеров оформляют согласно Приказу Минпромторга России № 1815 выдачей свидетельства о поверке.

Знак поверки наносится на свидетельство о поверке.

9.3 Отрицательные результаты поверки твердомеров оформляют согласно Приказу Минпромторга России № 1815 выдачей извещения о непригодности с указанием причин непригодности.

Исполнители:

Вед. инженер лаб. 261

 $\mathbf{r}_i = \mathbf{t}_i$ 

Инженер I кат. лаб. 261

 $\frac{MyN}{\sqrt{2\pi}}$  M.C. Цай

### Приложение А

(рекомендуемое)

Форма протокола поверки

#### Протокол поверки №

А.1 Наименование и тип

А.2 Заводской номер

А.3 Изготовитель ООО "НТЦ "Промтехнологии", г. Санкт-Петербург

А.4 Принадлежит

 $F_n = -L$ 

А.5 Метрологические характеристики:

А.6 Номер по Госреестру

А.7 Документ МП 08-261-2019 «ГСИ. Твердомеры универсальные NOVOTEST T.

Методика поверки»

А.8 Средства измерений, используемые при поверке:

А.9 Условия поверки: температура \_\_\_\_ °С, влажность %

### Результаты поверки

А.10 Результаты проверки внешнего вида и комплектности твердомера

соответствуют, не соответствуют требованиям 8.1 МП.

(ненужное зачеркнуть)

А.11 Результаты проверки идентификационных данных программного обеспечения соответствуют, не соответствуют требованиям 8.2 МП.

(ненужное зачеркнуть)

А.12 Результаты опробования соответствуют, не соответствуют требованиям 8.3 МП.

(ненужное зачеркнуть)

А.13 Определение диапазона и абсолютной погрешности измерений твердости по шкалам Роквелла, Бринелля, Виккерса 

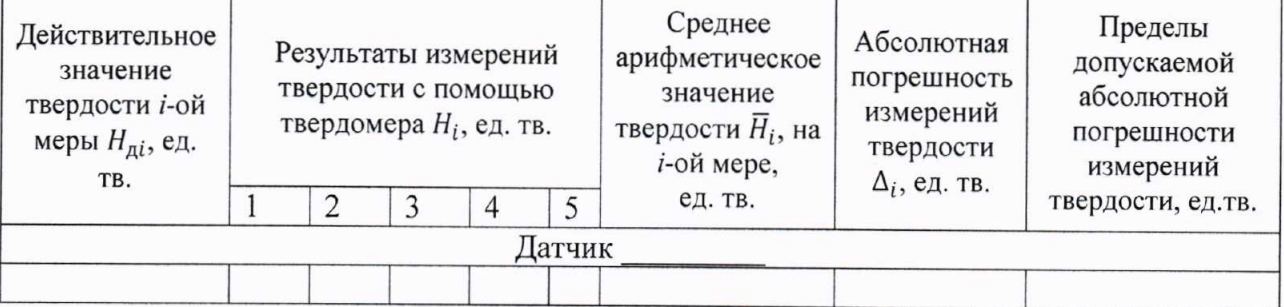

Вывод: диапазон и абсолютная погрешность измерений твердости по шкалам Роквелла, Бринелля, Виккерса соответствуют, не соответствуют требованиям 8.4 МП.

(ненужное зачеркнуть)

## Заключение по результатам поверки

А.14 Твердомер универсальный NOVOTEST Т \_\_\_\_\_ соответствует, не соответствует требованиям МП. (ненужное зачеркнуть)

А.15 Твердомер универсальный NOVOTEST Т \_\_\_\_\_ поверен в диапазоне измерений, указанном в описании типа.

 $P_4 = -1.84$ 

Поверитель (подпись) (инициалы, фамилия)